## **For Distribution to CPs**

## juing to computers and you: e-iearning module 09.06.11 Page 1 of 1

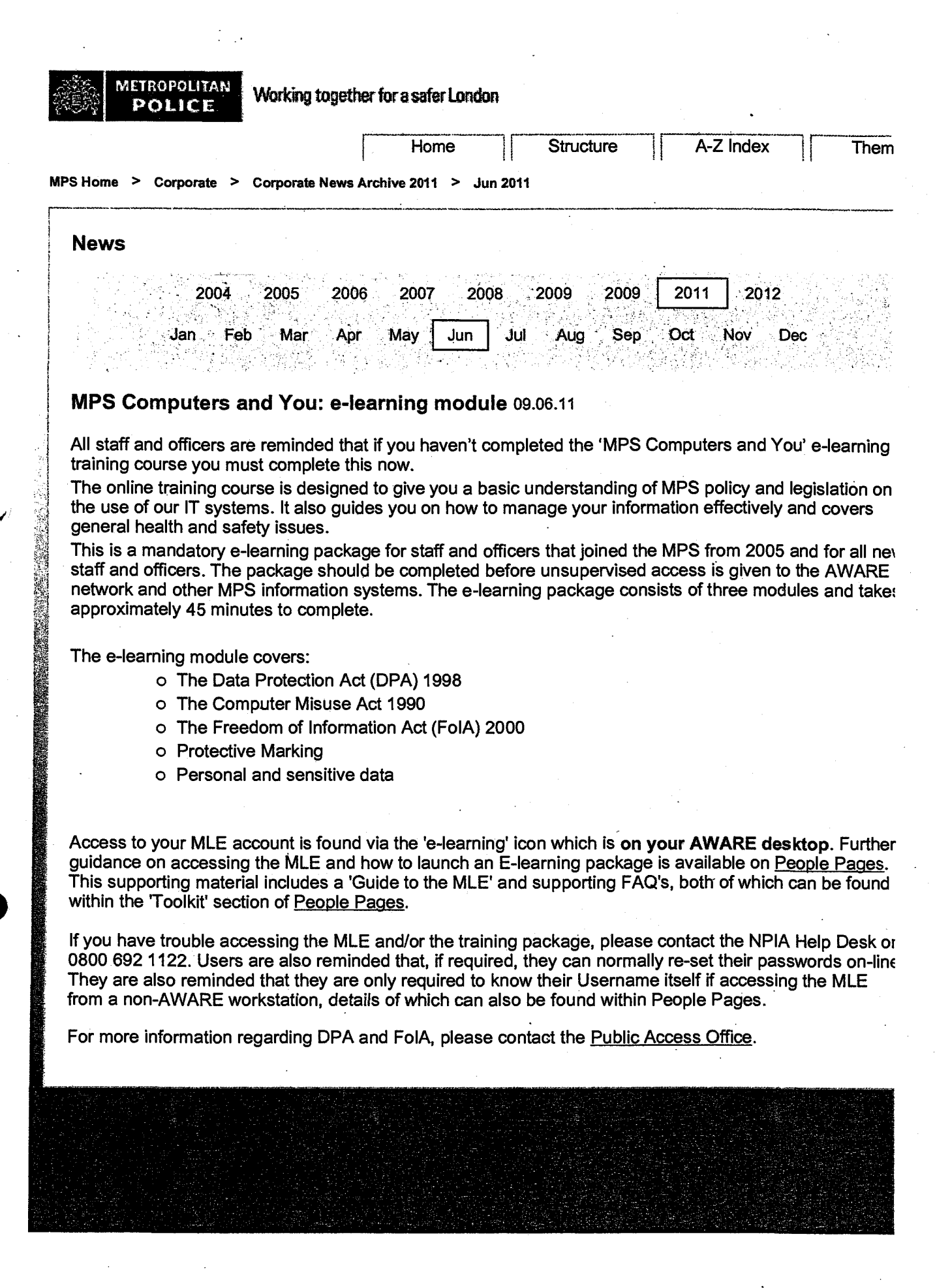

**[http://mtranet.aware.mps/Corporate/Corporate\\_News](http://mtranet.aware.mps/Corporate/Corporate_News) Archive 2011/06Jun2011/elear... 15/03/2012**